## **คําอธิบายการกรอกขอมูล User**

## ตามพระราชบัญญัติการอํานวยความสะดวกในการพิจารณาอนุญาตของทางราชการ พ.ศ. ๒๕๕๘

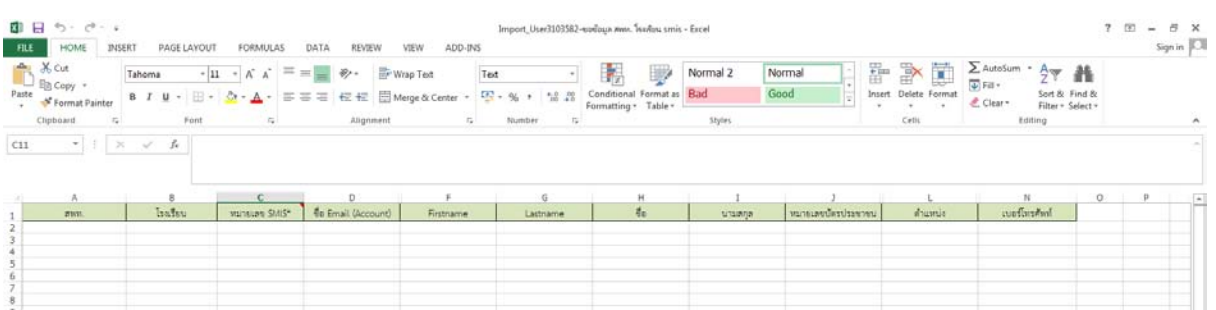

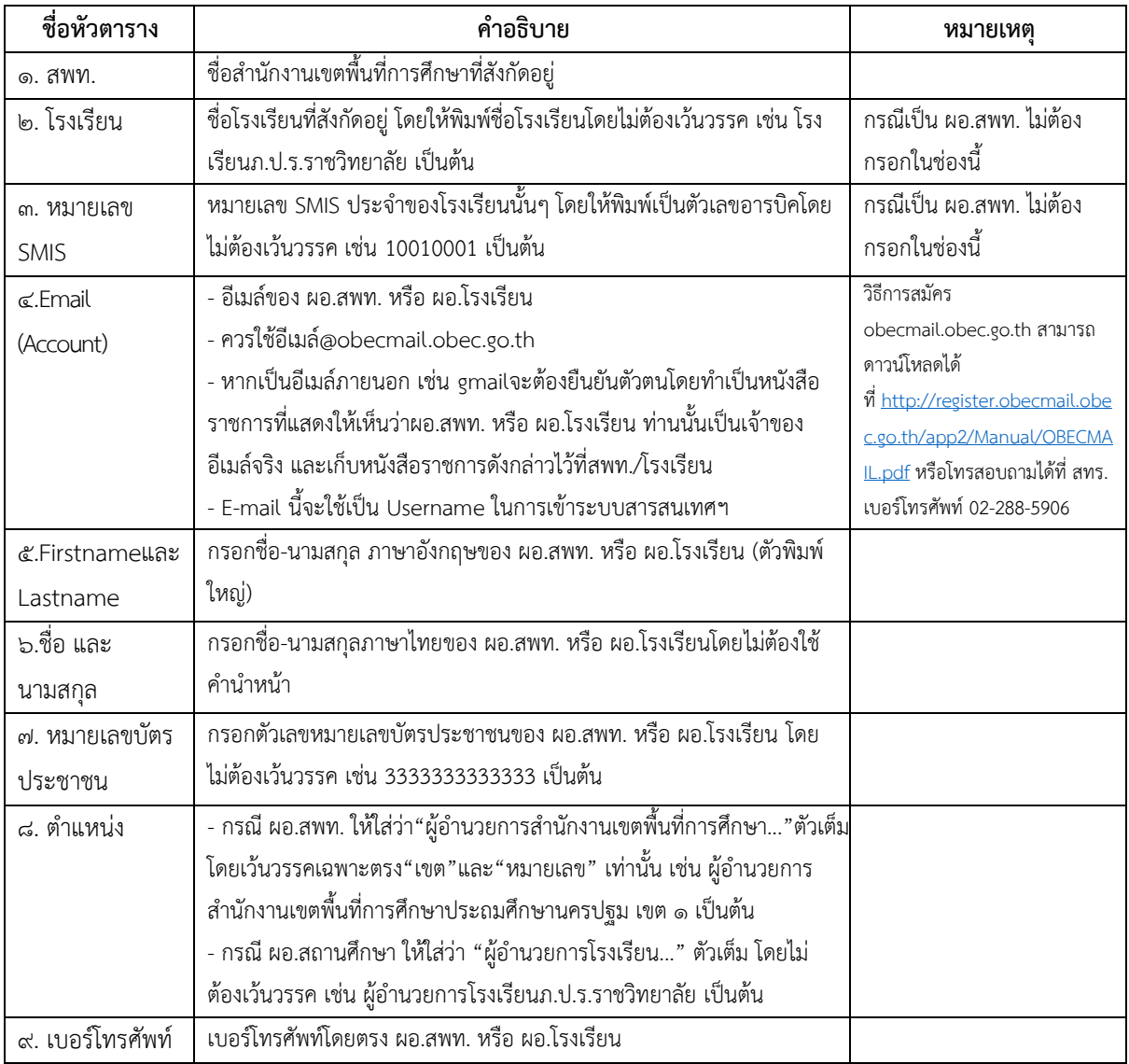

**ผูที่เปน User ควรเปนระดับผูอํานวยการ หากมีการมอบหมายควรมอบหมายแบบเปนลายลักษณอักษรเทานั้น**